# **Chrono - Documentation #58693**

# **Chrono: documenter les params du endpoint agendas/datetimes**

18 novembre 2021 11:23 - Lauréline Guérin

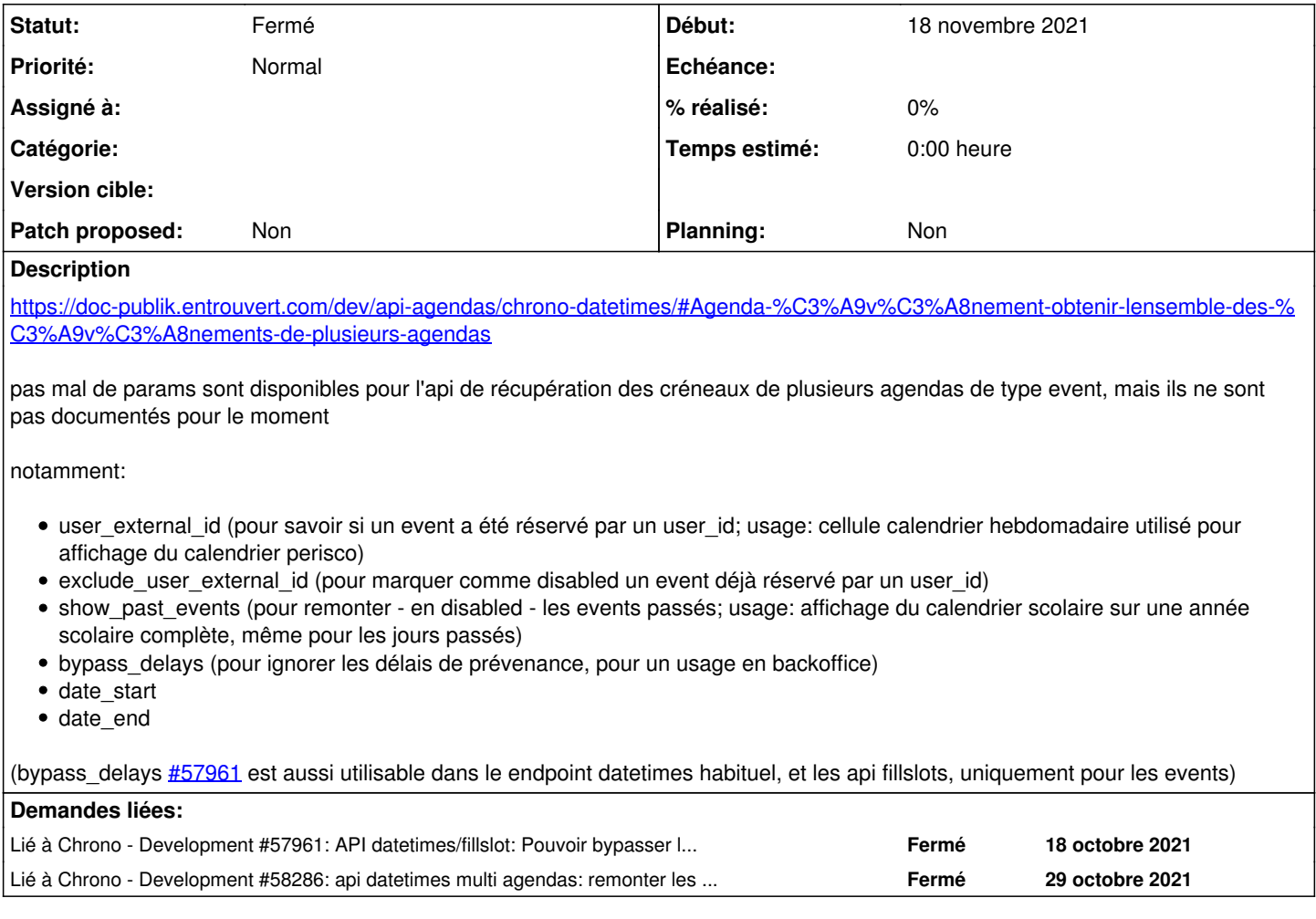

## **Historique**

### **#1 - 18 novembre 2021 11:23 - Lauréline Guérin**

*- Lié à Development #57961: API datetimes/fillslot: Pouvoir bypasser les délais de prévenance ajouté*

#### **#2 - 18 novembre 2021 11:23 - Lauréline Guérin**

*- Lié à Development #58286: api datetimes multi agendas: remonter les events hors délai de prévenance ajouté*

#### **#3 - 18 novembre 2021 12:27 - Valentin Deniaud**

C'est normalement sous-entendu par la phrase sous le tableau : « Ce paramètre est obligatoire et vient s'ajouter à la liste des paramètres acceptés par l'API de récupération des évènements classique. »

L'idée est de noter juste les différences par rapport à /datetimes/, ici l'ajout du paramètre ?agendas=, et maintenant bypass\_delays.

(side note, le projet chrono a un tracker « Documentation » à côté de « Bug » et « Développement », peut-être que les tickets pourraient aller là plutôt que dans le projet Publik ?)

### **#4 - 18 novembre 2021 12:53 - Lauréline Guérin**

C'est normalement sous-entendu par la phrase sous le tableau : « Ce paramètre est obligatoire et vient s'ajouter à la liste des paramètres acceptés par l'API de récupération des évènements classique. » L'idée est de noter juste les différences par rapport à /datetimes/, ici l'ajout du paramètre ?agendas=, et maintenant bypass\_delays.

#### Ok, alors ajouter bypass\_delays pour plusieurs endpoints, et show\_past\_events pour /agendas/datetimes/

(side note, le projet chrono a un tracker « Documentation » à côté de « Bug » et « Développement », peut-être que les tickets pourraient aller là plutôt que dans le projet Publik ?)

on a dit lors d'un atelier qu'on ouvrait des tickets documentation dans le projet publik, non ?

## **#5 - 22 novembre 2021 11:20 - Valentin Deniaud**

- *Projet changé de Publik à Chrono*
- *Club Non supprimé*

### Lauréline Guerin a écrit :

Ok, alors ajouter bypass\_delays pour plusieurs endpoints, et show\_past\_events pour /agendas/datetimes/

## Yup

on a dit lors d'un atelier qu'on ouvrait des tickets documentation dans le projet publik, non ?

Vu à l'instant en réu dev, les tickets doc fonctionnelle vont dans le projet publik, par contre les tickets doc technique comme celui-ci vont dans le projet technique.

# **#6 - 27 novembre 2023 16:20 - Valentin Deniaud**

*- Statut changé de Nouveau à Fermé*